# **LAPORAN TUGAS AKHIR**

# **PENGENALAN HURUF HIJAIYAH SEBAGAI MEDIA PEMBELAJARAN DENGAN** *AUGMENTED REALITY* **UNTUK ANAK USIA DINI BERBASIS ANDROID**

Diajukan sebagai salah satu persyaratan untuk memperoleh gelar Ahli Madya

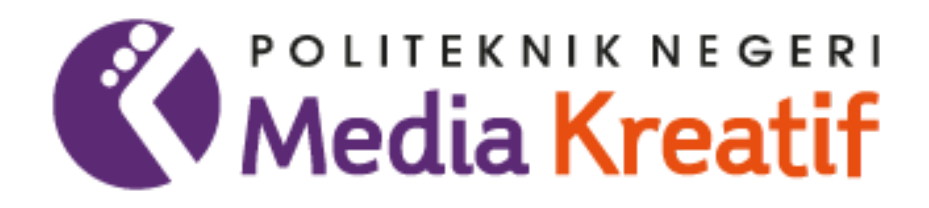

Disusun oleh: **MUHAMMAD FIKRI FIRJATULLAH 19012080**

**PROGRAM STUDI DESAIN GRAFIS (KONSENTRASI MULTIMEDIA) JURUSAN DESAIN POLITEKNIK NEGERI MEDIA KREATIF JAKARTA 2022**

## LEMBAR PENGESAHAN LAPORAN TUGAS AKHIR

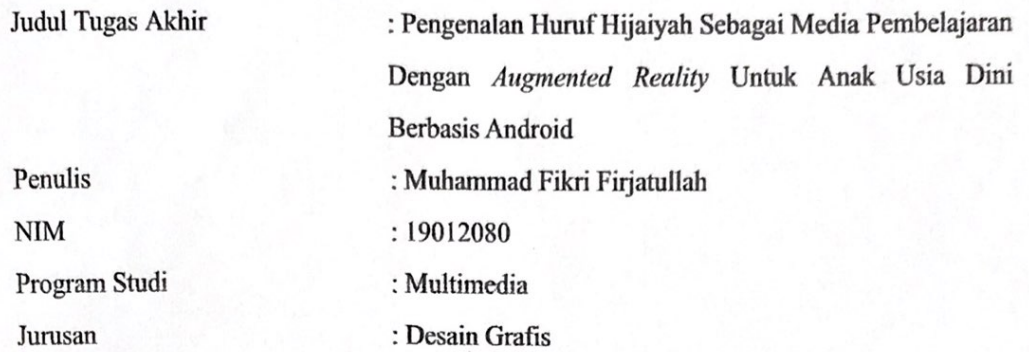

Tugas Akhir ini telah dipertanggungjawabkan di hadapan Tim Penguji Tugas Akhir di kampus Politeknik Negeri Media Kreatif pada hari (Jum'at . 29 Juli 2022  $\lambda$ Disahkan oleh Ketua Penguji,

> (Deni Kuswoyo, M.Kom.) NIP.198803012019031011

Anggota 1

(Sanjaya Pinem, S.Kom., M.Sc.) NIP.198902262020121007

Anggota 2

(Dwi Mandasari Rahayu, S.P, M.M) NIP.198801052019032012

Mengetahui Ketua Jurusan Desain Grafis

Deddy Stevano & Tobing, DIP ING

NIP.198010312014041001

## LEMBAR PERSETUJUAN SIDANG TUGAS AKHIR

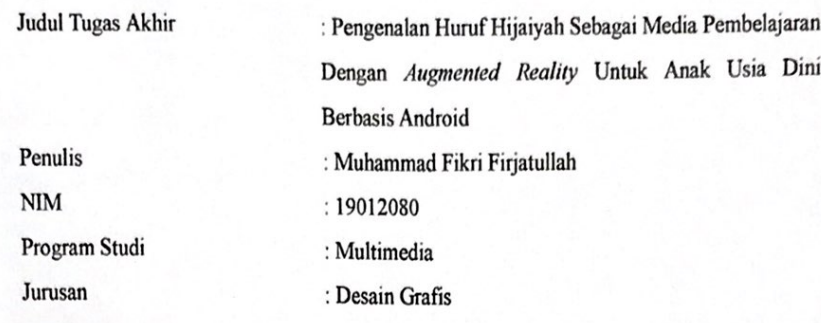

Tugas Akhir ini telah diperiksa dan disetujui untuk disidangkan. Ditandatangani di Jakarta, 29 Juli 2022

Pembimbing I

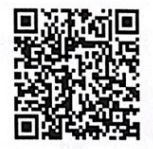

Agung Budi Prasetyo, MT NIP.197910032008121003 Pembimbing II

Dwi Mandasari Rahayu, S.P, M.M NIP.198801052019032012

Mengetahui, Koordinator Program Studi Multimedia

(Herly Nurrahmi, S.Si, M.Kom) NIP.198602052019032009

## LEMBAR PERNYATAAN ORISINALITAS DAN BEBAS PLAGIARISME

 $\cdot$ 

Yang bertanda tangan di bawah ini

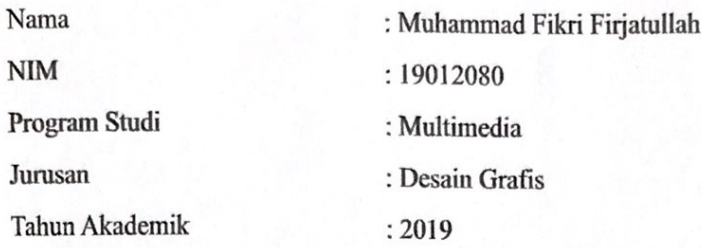

Dengan ini menyatakan bahwa Tugas Akhir saya dengan judul : Pengenalan Huruf Hijaiyah Sebagai Media Pembelajaran Dengan Augmented Reality Untuk Anak Usia Dini Berbasis Android adalah original, belum pernah dibuat pihak lain, dan bebas dari plagiarisme.

Bilamana pada kemudian hari ditemukan ketidaksesuaian dengan pernyataan ini, saya bersedia dituntut dan diproses dengan ketentuan yang berlaku.

Demikian pernyataan ini dibuat dengan sesungguhnya dan dengan sebenar-benarnya.

Jakarta, 29 Juli 2022

Yang menyatakan,

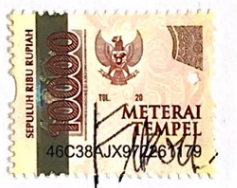

Muhammad Fikri Firjatullah NIM: 19012080

## LEMBAR PERNYATAAN PUBLIKASI KARYA

Sebagai civitas academica Politeknik Negeri Media Kreatif, saya yang bertanda tangan dibawah ini:

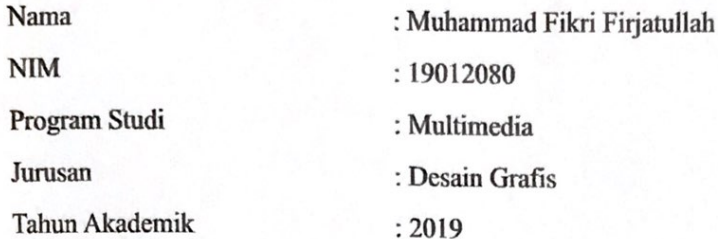

Demi pengembangan ilmu pengetahuan, menyetujui untuk memberikan kepada Politeknik Negeri Media Kreatif Hak Bebas Royalti Non Eksklusif (Non-exclusive Royalty-Free Right) atas karya ilmiah saya yang berjudul:

Pengenalan Huruf Hijaiyah Sebagai Media Pembelajaran Dengan Augmented Reality Untuk Anak Usia Dini Berbasis Android.

Dengan Hak Bebas Royalti Non Eksklusif ini Politeknik Negeri Media Kreatif berhak menyimpan, mengalih media/formatkan, mengelola dalam bentuk pangkalan data (database). merawat, dan mempublikasikan tugas akhir saya selama tetap mencantumkan nama saya sebagai penulis/pencipta dan sebagai pemilik Hak Cipta. Demikian Pernyataan ini saya buat dengan sebenarnya.

Jakarta, 29 Juli 2022

Yang menyatakan,

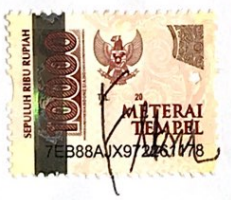

Muhammad Fikri Firjatullah NIM: 19012080

#### **ABSTRAK**

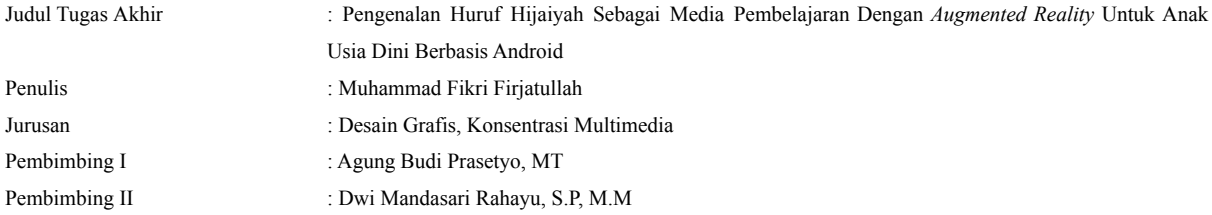

Hijaiyah letters are the beginning of religious learning that begins with the method of reading Arabic letters, totaling 28 letters, and is a basis for reading the Qur'an. This stage of recognizing hijaiyah letters must begin at an early age starting with Iqra. Along with the development of the times, children increasingly forget the importance of recognizing hijaiyah letters, which start at an early age, even though they will become provisions later in life. With increasingly sophisticated technology, there are also many ways to attract people's attention, especially children, one of them is by using augmented reality, and the author immediately combines the Hijaiyah letter recognition method with augmented reality with the aim that children will recognize Hijaiyah letters better. From the results of the application trial survey, 93% of children really liked the application because it was interesting and also very helpful for children in learning the hijaiyah letters..

### *Keywords: Hijaiyah Letters, Augmented Reality, Android, Learning Media*

Huruf hijaiyah merupakan awal pembelajaran agama yang dimulai dengan metode membaca huruf-huruf arab yang berjumlah sebanyak 28 huruf, dan merupakan suatu dasar untuk membaca Al-Qur'an. Tahap mengenal huruf hijaiyah ini sudah harus dimulai sejak usia dini yang dimulai dengan menggunakan iqra. Seiring perkembangan zaman anak-anak semakin lupa akan pentingnya mengenal huruf hijaiyah yang dimulai sejak usia dini, padahal nantinya akan menjadi bekal di kemudian hari. Dengan teknologi yang semakin canggih juga banyak cara agar bisa menarik perhatian masyarakat terutama anak-anak, salah satunya dengan menggunakan *augmented reality*, dan penulis langsung mengkombinasikan metode pengenalan huruf hijaiyah dengan *augmented reality* dengan tujuan agar anak-anak lebih mengenali huruf Hijaiyah. Dari hasil survei uji coba aplikasi sebanyak 93% anak-anak sangat menyukai aplikasi tersebut karena menarik dan juga sangat membantu anak dalam mempelajari huruf hijaiyah.

**Kata Kunci: Huruf Hijaiyah,** *Augmented Reality***, Android, Media Pembelajaran**

#### **KATA PENGANTAR**

Puji dan Syukur kepada Tuhan yang Maha esa, yang selalu memberikan kesehatan dan kelancaran sehingga Muhammad Fikri Firjatullah dari Jurusan Desain Grafis, Program Studi Multimedia, Politeknik Negeri Media Kreatif Jakarta dapat menuntaskan Laporan Tugas Akhir dengan judul Pengenalan Huruf Hijaiyah Sebagai Media Pembelajaran Dengan Augmented Reality Untuk Anak Usia Dini Berbasis Android. Laporan Tugas Akhir ini disusun sebagai salah satu persyaratan untuk memperoleh gelar Ahli Madya pada Jurusan Desain Grafis, Program Studi Multimedia, Politeknik Negeri Media Kreatif Jakarta.

Selesainya Laporan Tugas Akhir ini bukan hanya semata-mata kerja keras saya, namun berkat bantuan berbagai pihak. Melalui halaman pengantar yang sederhana ini perkenankan saya mengucapkan terima kasih kepada:

- 1. Bapak Dr. Tipri Rose Kartika, S.E., M.M. selaku Direktur Politeknik Negeri Media Kreatif.
- 2. Bapak Dr. Benget Simamora, MM. selaku Wakil Direktur Bidang Akademik.
- 3. Bapak Deddy Stevano H. Tobing, DIP ING selaku Ketua Jurusan Desain Grafis
- 4. Ibu Herly Nurrahmi, S.Si, M.Kom selaku Koordinator Program Studi Multimedia
- 5. Bapak Agung Budi Prasetyo, M.T selaku Pembimbing I
- 6. Ibu Dwi Mandasari Rahayu, S.P, MM selaku Pembimbing II

7. Orang tua dan keluarga yang tanpa dukungan dan doa mereka saya tidak mungkin menjadi seperti saat ini.

8. Para dosen dan tenaga kependidikan Politeknik Negeri Media Kreatif yang telah melayani mahasiswa selama penulis menempuh pendidikan di sini.

9. Seluruh teman Program Studi Multimedia angkatan tahun 2019 yang telah bersama-sama berjuang dan saling membantu dalam menyelesaikan Laporan Tugas Akhir.

10. Muhammad Rian Mahrozi, Mochamad Danif Syahrizal, Zahra Eprilia Nurwiyanto sebagai teman yang selalu mengingatkan, menyemangati dan membantu dalam pengerjaan Tugas Akhir

11. Anwar Bachtiar, Muhammad Fadil Ramadan sebagai teman yang selalu menolong saya dalam mengerjakan Tugas Akhir.

12. Semua pihak yang tidak dapat disebutkan satu-persatu yang telah membantu dalam menyelesaikan Karya dan Laporan Tugas Akhir.

Akhir kata, saya berharap Laporan Tugas Akhir ini dapat memberi manfaat tidak hanya untuk saya tetapi juga bagi pembaca sekalian. Saya memohon maaf atas berbagai kekurangan dan kesalahan dalam hasil kerja saya.

Jakarta, 29 Juli 2022

Muhammad Fikri Firjatullah 19012080

# **DAFTAR ISI**

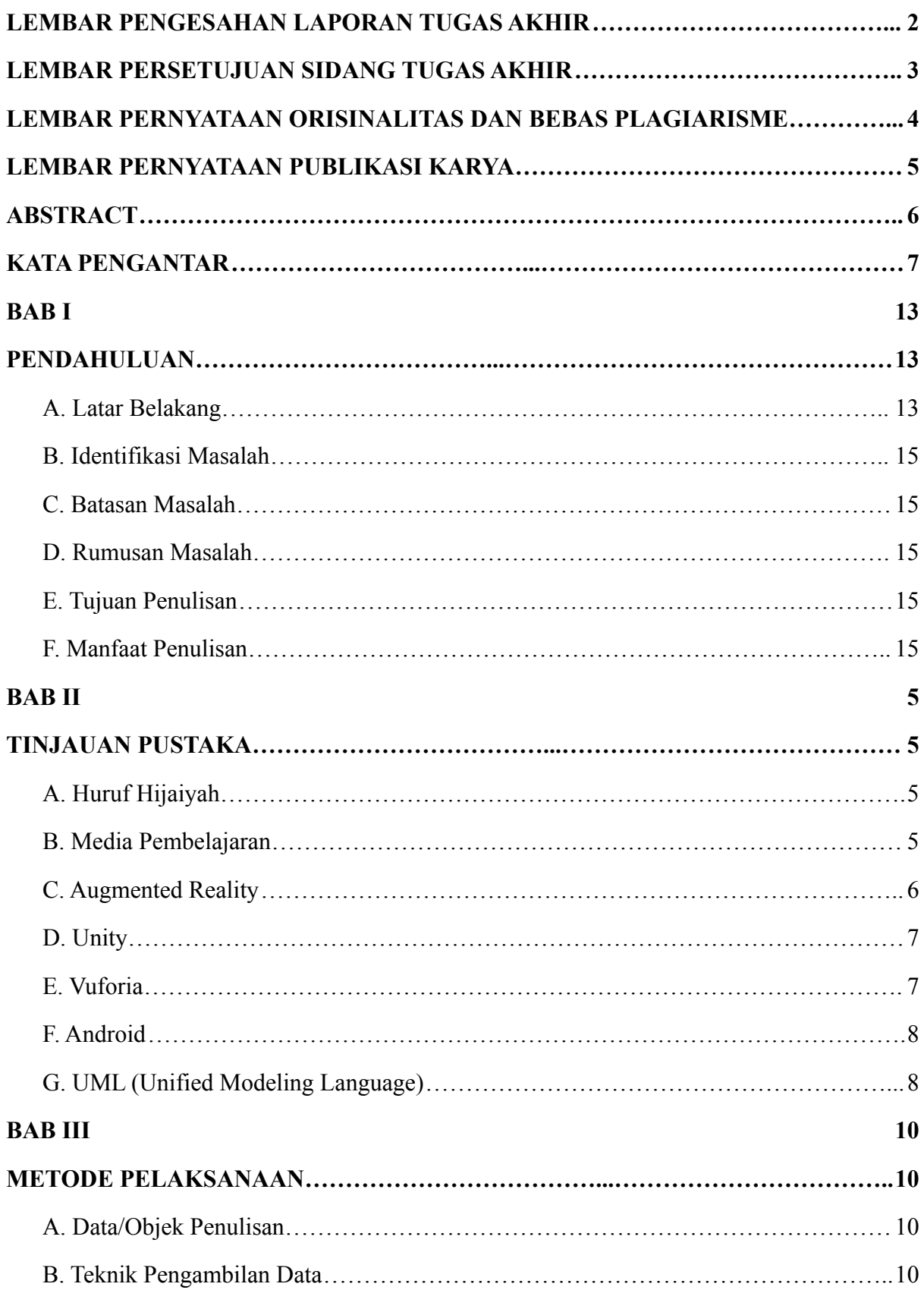

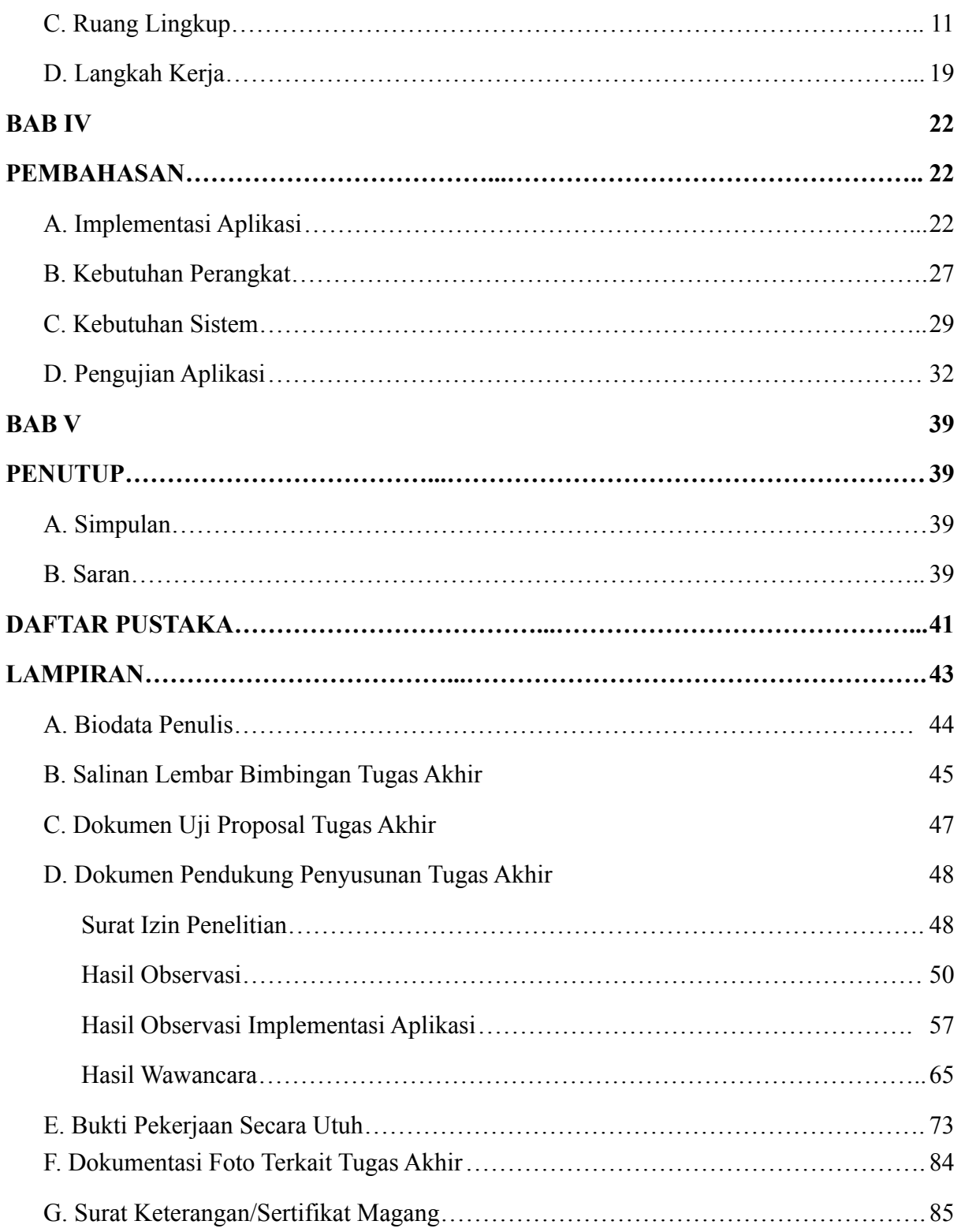

# **DAFTAR GAMBAR**

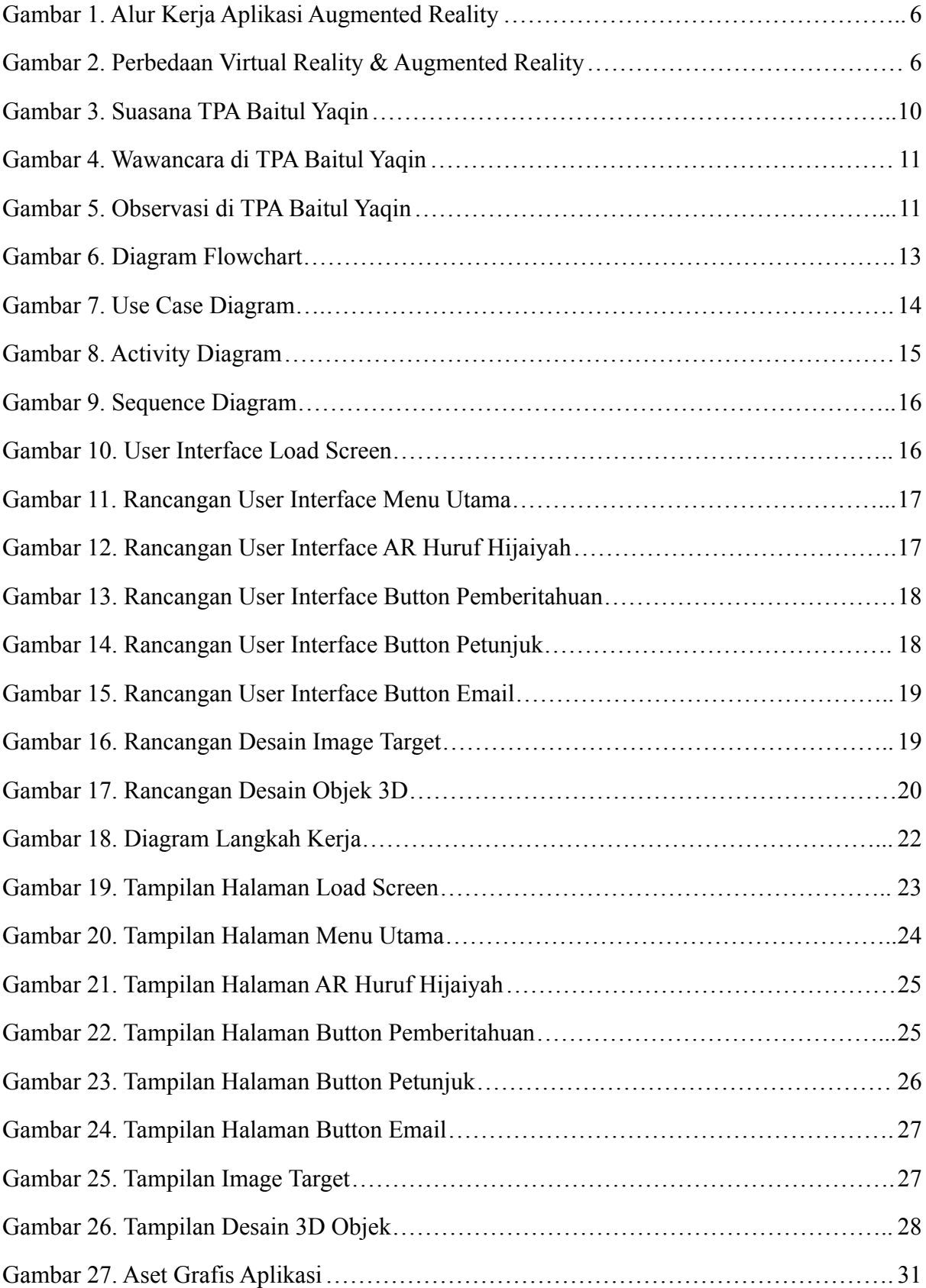

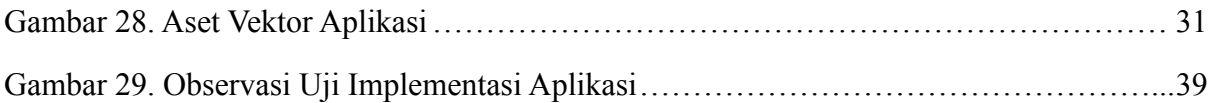

# **DAFTAR TABEL**

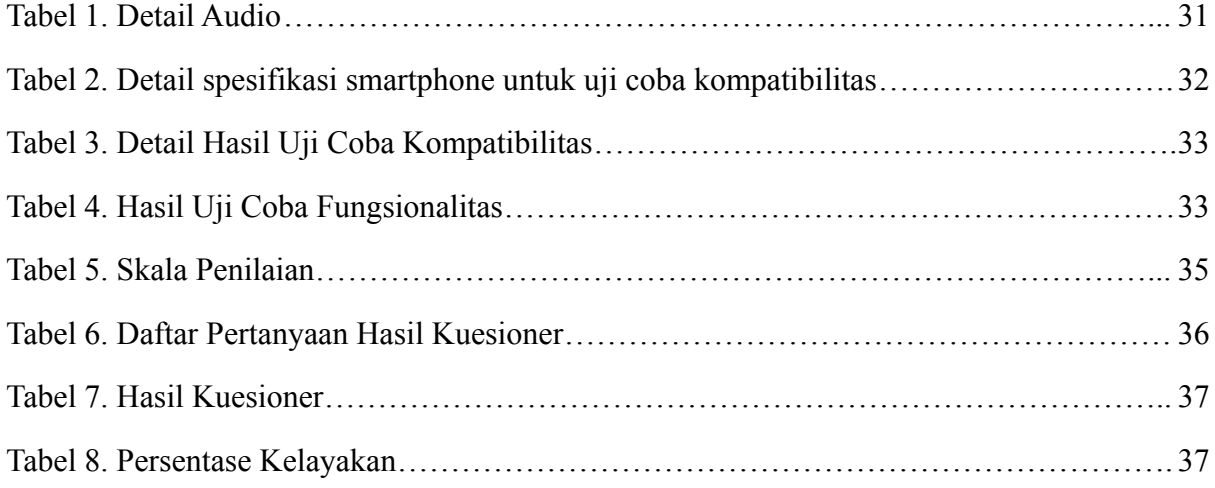